Н.Р. Балик, Г.П. Шмигер

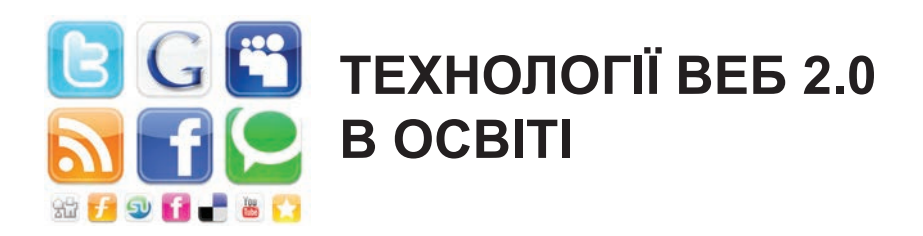

### **Навчальний посібник**

*Рекомендовано Міністерством освіти і науки України*

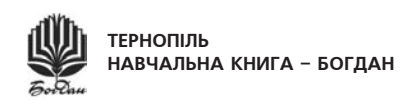

ББК 17я73 Б20

#### **Рецензенти:**

доктор технічних наук, професор Тернопільського державного технічного університету імені Івана Пулюя *Приймак Микола Володимирович* кандидат фізико-математичних наук, професор, завідувач кафедри інформаційних технологій і програмування Національного педагогічного університету імені Михайла Драгоманова *Рамський Юрій Савіянович* кандидат фізико-математичних наук, доцент кафедри інформатики та методики викладання інформатики Тернопільського національного педагогічного університету імені Володимира Гнатюка *Мартинюк Сергій Володимирович*

*Рекомендовано*

*Міністерством освіти і науки України як навчальний посібник для студентів вищих педагогічних навчальних закладів (Лист № 1/11- 4645 від 02.06.10.2010 р.)*

#### **Балик Н.Р., Шмигер Г.П.**

Б20 Технології Веб 2.0 в освіті. Навчальний посібник. — Тернопіль: Навчальна книга – Богдан, 2011. — 128 с.

#### **ISBN 978-966-10-1871-5**

Сьогодні неможливо уявити сучасний навчальний процес без активної роботи в мережі науковця, викладача, вчителя, студента, учня. Але чи завжди ми орієнтуємося в тому, як ефективно працювати в мережі, щоб не «потонути» в ній? Є багато корисних сервісів Google, причому безкоштовних, що дають можливість керувати своїми знаннями, економити час та підвищувати ефективність роботи. Багато із цих сервісів відносять до так званої технології нового покоління — технології Веб 2.0.

У посібнику розглянуто сервіси компанії Google (пошукові служби, документи, геосервіси, блоги, Picasa тощо), що з успіхом можуть використовуватись усіма, хто хоче мати зручні інструменти для роботи в мережі.

Посібник орієнтовано на спеціалістів з інформатики, викладачів, студентів, учителів, учнів та усіх, хто цікавиться сучасними інформаційними технологіями.

#### ББК 17я73

*Охороняється законом про авторське право. Жодна частина цього видання не може бути відтворена в будь-якому вигляді без дозволу автора чи видавництва*

> © Навчальна книга – Богдан, майнові права, 2011

**ISBN 978-966-10-1871-5**

Об'єктивною реальністю сьогодення є впровадження в усі сфери життя сучасних інформаційних технологій, а саме Інтернет-технологій. Інтернет-технології спонукали користувача по-іншому глянути на навколишній світ. Нині глобальна мережа є доступною для усіх і дає можливість отримати такі послуги: перегляд ресурсів веб-сторінок, графіки та відео, робота з інтерактивними програмами, відправляння й отримування повідомлень і файлів тощо.

**Передмова**

Поява соціальних сервісів Веб 2.0 змінила пріоритети й акценти у використанні Інтернет-технологій та задоволенні потреб користувачів. Сервіси Веб 2.0 відкривають нові можливості для діяльності, до якої надзвичайно легко залучаються навіть ті користувачі, що не мають спеціальних знань у галузі інформатики. Нові форми діяльності пов'язані як з пошуком у мережі необхідних даних, так і зі створенням і редагуванням власних цифрових об'єктів — текстів, фотографій, програм, музичних записів, відеофрагментів.

Сучасні інформаційні технології також впливають на колективні способи спілкування, мислення та діяльності. Користувачі мають можливість долучатися до процесу використання і створення ресурсів, поповнення сервісів, визначення стратегії розвитку ресурсу в цілому.

На даний момент є понад 200 різних соціальних сервісів Веб 2.0. У посібнику розглянуто сервіси компанії Google, яка є піонером у розробці Веб 2.0 технологій. Ці сервіси є вільно поширюваними, інтегрованими, україномовними, об'єднаними єдиним інтерфейсом, містять багато інструментів, які можуть бути корисними для індивідуальної

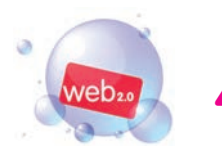

та спільної діяльності і можуть слугувати платформою для створення різних проектів або для особистого середовища навчання.

У посібнику розглянуто найпоширеніші сервіси компанії Google, а саме: блоги, документи, закладки, пошукові системи, RSS-новини, геосервіси.

Мета посібника «Технології Веб 2.0 в освіті» — формування інформаційної культури студентів, учнів, учителів, ознайомлення їх із соціальними сервісами технології Веб 2.0 і можливостями використання їх у навчальному процесі.

У посібнику наведено широкий список наукової літератури, який може бути використаний для поглиблення знань з теоретичних питань та різноманітних застосувань технології Веб 2.0.

Матеріал посібника апробовано під час навчального процесу при викладанні курсу «Сучасні інформаційні технології у навчальному процесі» майбутнім учителям біології і географії у Тернопільському національному педагогічному університеті імені Володимира Гнатюка.

Посібник буде корисним студентам вищих навчальних закладів, що навчаються за освітніми напрямами нематематичних спеціальностей, викладачам, що читають ці курси, а також аспірантам, що займаються проблемами розв'язування різноманітних завдань з використанням технологій Веб 2.0.

### **Програма Picasa**

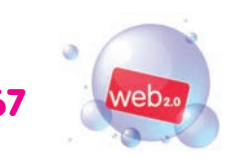

- 1 Гб безкоштовного простору для зберігання даних. Цього вистачить для публікації близько 4 000 фотографій й обміну ними; якщо є потреба простір можна збільшити;
- висока якість фотографій, а також автоматична зміна їхнього розміру й оптимізація для перегляду на екрані;
- повне керування фотографіями, що спрощує завантаження опублікованих фотографій назад на комп'ютер.

# **Основні режими роботи із сервісом. Установка програми Picasa**

Аби встановити програму Picasa на власному комп'ютері, потрібно зайти на сайт http://picasa.google.com.ua/thanks.html і натиснути кнопку Завантажити Picasa 3 (рис. 54).

![](_page_4_Figure_7.jpeg)

![](_page_4_Figure_8.jpeg)

Після встановлення та запуску програми з'явиться вікно (рис. 55), в якому можна вибрати типи форматів графічних файлів, що будуть автоматично переглядатися програмою Photo Viewer.

![](_page_5_Picture_322.jpeg)

**Рис. 55. Вікно налаштування програми Picasa Photo Viewer**

# **Впорядкування фотографій в Picasa**

Відразу після установки Picasa програма сканує папки на жорсткому диску та відображає всі знайдені фотографії і рисунки в бібліотеці фотографій Picasa. Далі можна створювати власні альбоми, використовуючи фотографії з різних папок. Ці папки разом зі створеними альбомами і формують структуру фотографій, з якою потім працює Picasa. Крім того, значки на зображеннях у бібліотеці дають можливість бачити, які з фотографій були завантажені, позначені як вибрані, для яких фотографій створені геотеги.

Папки — каталоги на жорсткому диску комп'ютера, в яких зберігаються фотографії (рис. 56). Зміни в папках, що створені в Picasa, поширюються на відповідні папки на жорсткому диску комп'ютера. Наприклад, перенесення фотографії з однієї папки в іншу в Picasa рівнозначне перенесенню файла в іншу папку в Провіднику Windows.

# **Список використаних джерел**

- **1.**  Балик Н. Р., Лялик О. О. Активне навчання з використанням технологій Веб 2.0. — Тернопіль: Навчальна книга – Богдан, —  $2009. - 88c$ .
- **2.**  Дементієвська Н.П. Соціальні сервіси Веб 2.0 як засіб інтерактивного навчання. Інститут інформаційних технологій та засобів навчання АПН України — www.slideshare.net/nina\_dement/2- 466196
- **3.** Дементієвська Н.П. Формування навичок критичного оцінювання ресурсів Інтернету в користувачів різного віку// Наукові записки ТНПУ ім. В. Гнатюка. Серія: Педагогіка. — Тернопіль, 2008. — №7. — С. 103–107.
- **4.** Морзе Н.В., Кузьмінська О.Г., Вембер В.П. Інформатика: експериментальний підручник для 10 класів. — К.: Корбут, — 2008. — 592 с.
- **5.** Патаракин Е.Д. Социальные сервисы Веб 2.0 в помощь учителю. 2-е изд., испр. — М.: Интуит.ру, 2007. — 64 с.
- **6.** Чему и как учиться и учить в XXI веке, Калинкина Е.Г., Канянина Т.Г., Круподерова Е.П., Патаракин Е.Д., Шевцова Л.А., Нижний Новгород, 2009, 118 с.
- **7.** Патаракин Е.Д. Сообщества обмена знаниями в открытой среде МедиаВики Шестая Открытая Всероссийская Конференция "Преподавание информационных технологий в Российской Федерации", Нижний Новгород, 12–13 мая, 2008.

#### **Список використаних джерел**

![](_page_7_Picture_1.jpeg)

- **8.** Патаракин Е.Д. Создание коллективных документов в вики среде / Е. Д. Патаракин. Школьные технологии, 2010, № 1, с.90–96.
- **9.**  Більше продуктів Google http://www.google.com.ua/intl/uk/options.
- **10.** Вікіпедія http://uk.wikipedia.org/wiki/Google.
- **11.** ВікіОсвіта http://eduwiki.uran.net.ua/wiki.
- **12.** Огляд програми Google Earth http://www.newestsoft.com/cat34\_535.html.
- **13.** Панораміо http://www.eduwiki.uran.net.ua/wiki/index.php.
- **14.** Типологія Веб 2.0 http://wikitest.newline.net.ua/wiki/index.php.

# **Передмова ...............................................................................................3 Соціальні сервіси Веб 2.0....................................................................5** Основні типи соціальних сервісів Веб 2.0 ........................................6 Послідовність вивчення сервісів Google ...........................................9 **Пошукові сервіси ................................................................................12** Пошук інформації в Інтернеті .........................................................12 Основи ефективного пошуку в пошуковій системі Google............13 Основні правила ефективного пошуку в пошуковій системі Google .............................................................................................15 Система персонального пошуку Google ..........................................17 Закладки Google ................................................................................19 Записник (Блокнот) Google ..............................................................21 Google Reader — підписка на новини .............................................24 **Авторське право ..................................................................................29** Дотримання авторських прав при використанні електронних публікацій з Інтернету.................................................................30 Критичне оцінювання ресурсів Інтернету .....................................31 **Документи Google...............................................................................35** Співробітництво в Документах Google............................................47 Електронні таблиці в Документах Google......................................51 Презентації в Документах Google ...................................................55

**Зміст**

## Зміст

![](_page_9_Picture_1.jpeg)

![](_page_9_Picture_8.jpeg)

![](_page_10_Picture_0.jpeg)

*Навчальне видання*

### Балик Надія Романівна Шмигер Галина Петрівна

### **Технології Веб 2.0 в освіті**

*Рекомендовано Міністерством освіти і науки України як навчальний посібник для студентів вищих педагогічних навчальних закладів*

Головний редактор *Богдан Будний* Редактор *Вікторія Дячун* Художник обкладинки *Ростислав Крамар* Комп'ютерна верстка *Андрія Кравчука*

Підписано до друку 16.04.2011. Формат 60×84/16. Папір офсетний. Гарнітура Century Schoolbook. Друк офсетний. Умовн. друк. арк. 7,44. Умовн. фарбо-відб. 29.76.

Видавництво «Навчальна книга – Богдан» Свідоцтво про внесення до Державного реєстру видавців ДК №370 від 21.03.2001р.

Навчальна книга – Богдан, а/с 529, м.Тернопіль 46008 тел./факс (0352) 52-06-07; 52-05-48; 52-19-66; (067) 350-18-70 *publishing@budny.te.ua* www.bohdan-books.com

![](_page_10_Picture_9.jpeg)